De CB channel controller TMS1022NL/NLL en TMS1023NL/NLL

( Dit is een maskrom-programmed version van de Texas Instruments TMS1000 family)

Ik begin even met een korte inleiding over de TMS1000. ( Wil je er meer over weten op internet is er zat over te vinden.)

Toen deze 4bits single- chip processor begin jaren 70 op de markt kwam was dat best revolutionair. Ram , rom ,I/O , display aansturing enz. alles in 1 ic en maar 1 voedingsspanning nodig. De eerste types werden dan ook toegepast in hun eigen rekenmachines.

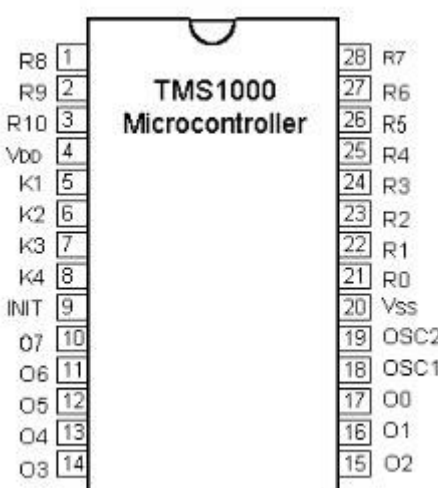

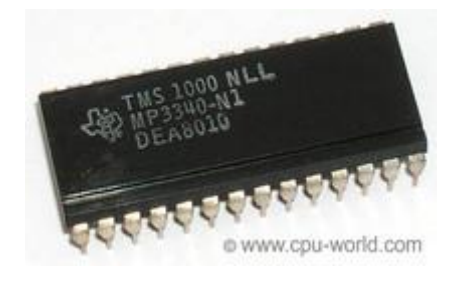

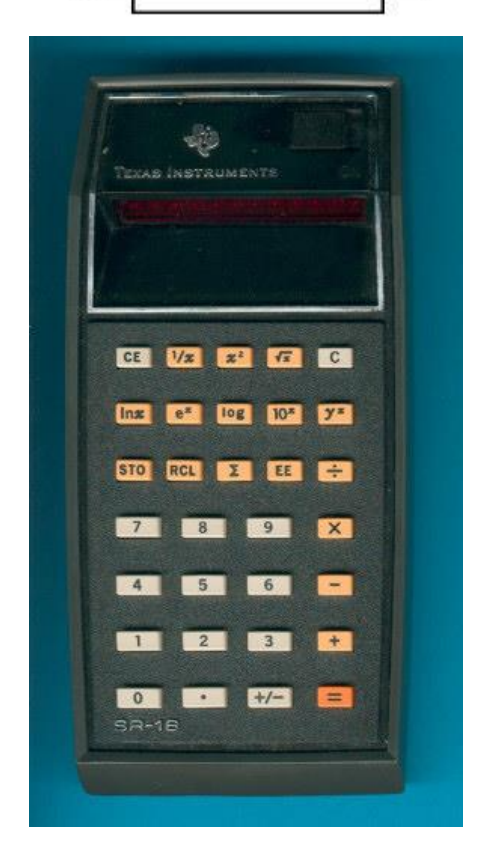

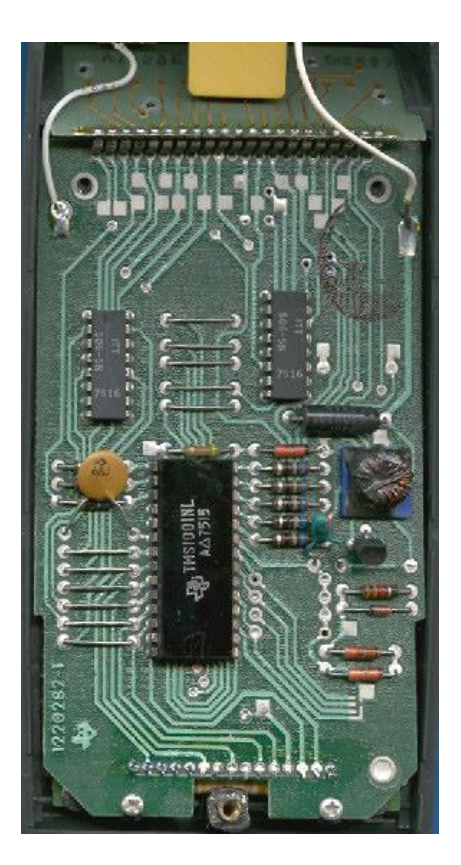

De L betekent 9 Volt voedingsspanning, de N - NMOS?

Zo ziet hij er van binnen uit, ik bespreek alleen de voor ons belangrijkste delen.

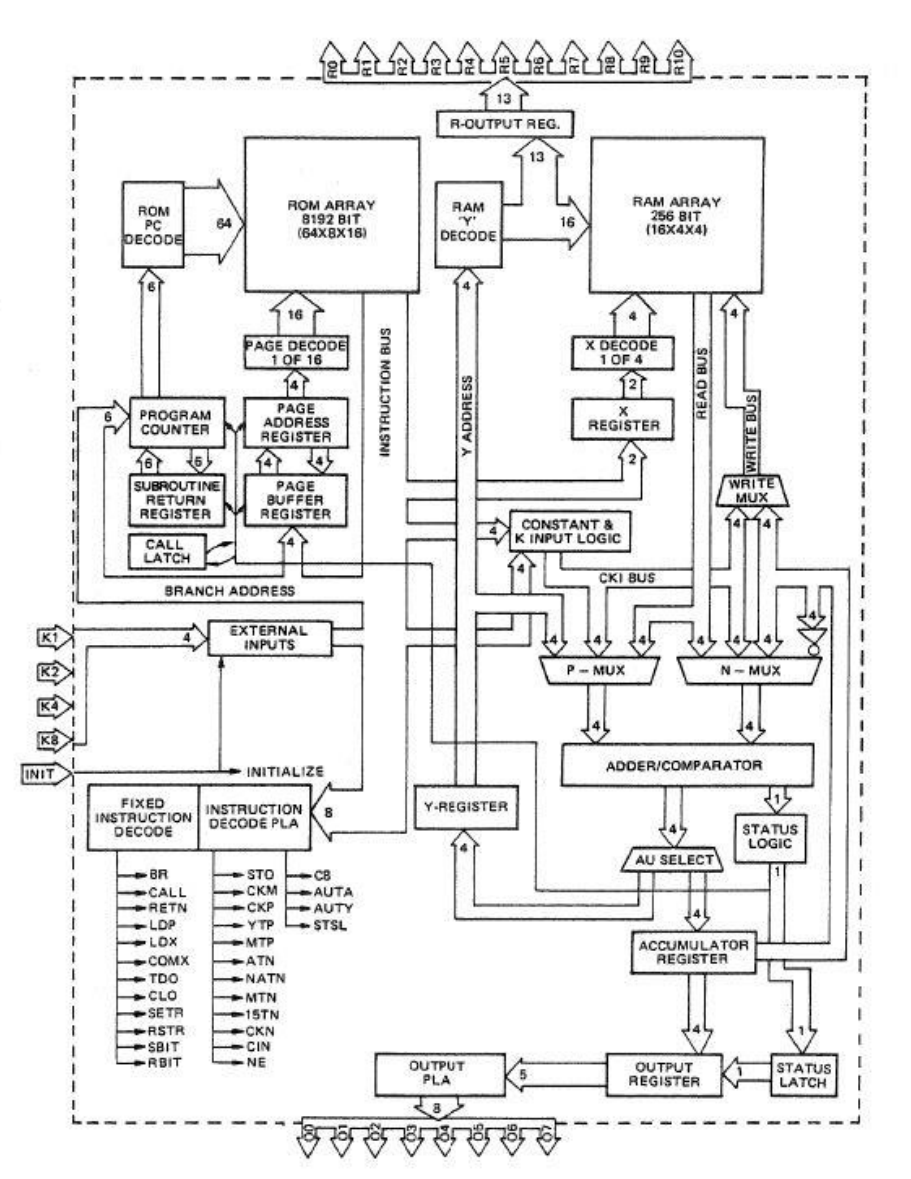

**FUNCTIONAL BLCCK DIAGRAM** 

Hij heeft 4 ingangen (K), 11 uitgangen (R) en 8 uitgangen (O) voor het display. De output PLA kun je beetje vergelijken met een 4511 (BCD to Seven-segment display ) maar dan programmeerbaar. ( PLA is programmable logic array).

Nog even iets over de maskrom , tegenwoordig hebben de processoren flash rom ,eeprom enz. en deze kunnen gemakkelijk geprogrammeerd worden, dat kon toen nog niet , de software , ( rom, instruction decode PLA, output PLA) werd er tijdens het maken van het ic (wafer processing) er in gezet en kreeg een nieuw type nummer. In ons geval TMS1023.

In de jaren 60 en begin jaren 70 werden de frequenties voor de 27Mc kanalen gemaakt d.m.v. kristallen.

Een paar jaar later werden hiervoor PLL synthesizer ic's gebruikt.

Er was behoefte om luxere ( en duurdere) 27Mc bakken op de markt te brengen met meer functies en mogelijkheden.

Om dit mogelijk te maken is er gebruikt gemaakt van de TMS1000 met daar in speciaal ontwikkelde software, rond 1976 kwam deze op de markt.

( kanalen up/down , kanalen scannen , kanalen direct intoetsen , zowel naar een leeg kanaal en bezet kanaal zoeken, kanalen in geheugen zetten (max. 5), geheugen plaatsen scannen. Meerdere PLL code output om voor meerderen type PLL synthesizer ic's te gebruiken, Specifieke kanalen indeling voor bepaalde landen waar deze kanalen vrij gegeven zijn.)

Om bepaalde specifieke functies en mogelijkheden in te stellen wordt de processor bij het opstarten eerst geinitialiseerd en daarna gaat hij naar de operation mode.

Het initialiseren gaat als volgt, bij het opstarten wordt even een uitgang R hoog (deze kun je aansluiten op ingang K1), dan weer een andere uitgang R hoog, iets in tijd verschoven t.o.v. de ander R uitgang.

Omdat de R pulsen iets in tijd zijn verschoven t.o.v. elkaar herkend de software welke instelling er gekozen moet worden.

Een R uitgang doorverbinden met K1 ingang gaat bijvoorbeeld met ,zie onderstaand schema.

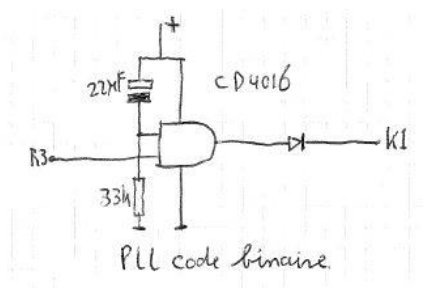

( tijdens het opstarten( initialisatie) is uitgang R3 even verbonden met ingang K1.)

Op de volgende pagina staat de timing diagram die ik heb gemaakt met een logic analyzer.

 Dit een timing van de default instelling, ( geen enkele verbinding vanaf R naar K1.) Dit is PLL BCD code parallel uit, 40 kanalen.

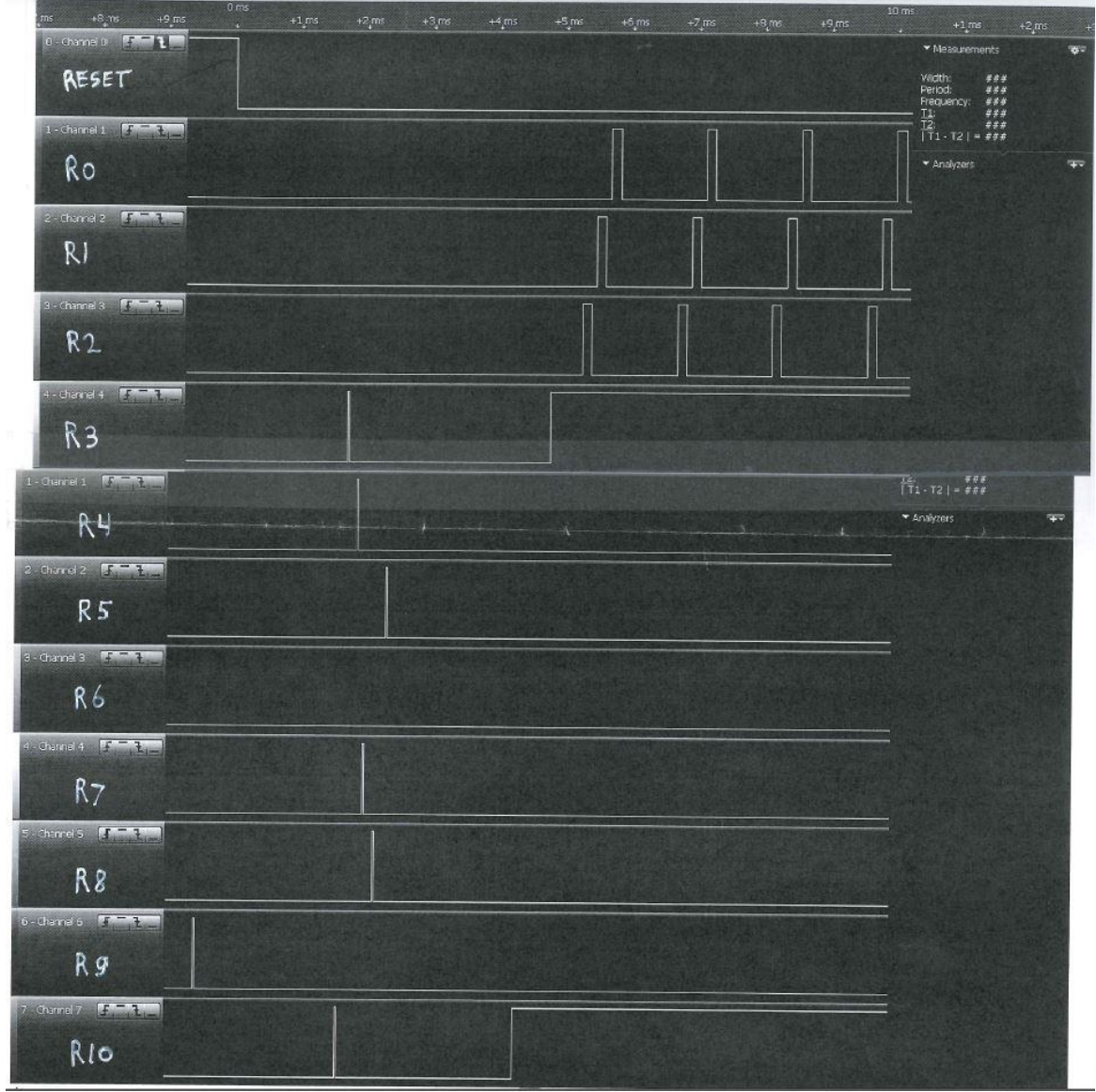

De reset moet wat eerder komen, dit komt door de analyzer, deze "ziet" 0.5 Volt al als een 1 terwijl dit IC op 9 Volt werkt, maakt voor de uitleg niet uit.

Duidelijk is te zien dat de pulsen van R3, R4, R5, R7, R8, R9, R10 in tijd verschillen, deze kunnen op ingang K1 gezet worden om een bepaalde functie te kiezen.

( Dit werkt ook op de ingangen K2, K4, K8, geeft het zelfde resultaat.)

Ook mooi is te zien wanneer het initialiseren voorbij is. R0,R1,R2 timing pulsen voor het toetsenboard en de R0,R1 timing pulsen voor het display aan te sturen. R3,R4,R5,R6,R7,R8 - PLL BCD parallel CH1 - 100000

R9,R10 mode - 01

Wat kan er zoal ingesteld worden.

R3 = PLL code binaire (US1 code).

R4 = bij scannen van de 5 geheugen kanalen scant nu ook het kanaal waar je op stond.

R5 = PLL code serieel uit (R8 data, R9 clock, R10 inhibit)

R7 = de toetsen0 t/m 9 werken niet meer om kanalen in te toetsen, alleen toetsen 1 t/m 5 voor de geheugens.

R8 = andere scan mode ( nog verder uit zoeken.)

R9 = alleen kanaal 4 t/m 15 ( Duitsland).

R10 = alleen kanaal 1 t/m 22 en 11A ( ik dacht Denemarken).

( even terug naar de Philips 22AP399, D3 is binaire, D2 is serieel uit, D7 is 22 kanalen (en IC6 om van kanaal display uitlezing 11A een E te maken.))

(Als je D7 er uit haalt staat hij in 40 kanalen mode).

# PLL data rom tabellen

TMS1023 BCD parallel TMS1023 binaire parallel

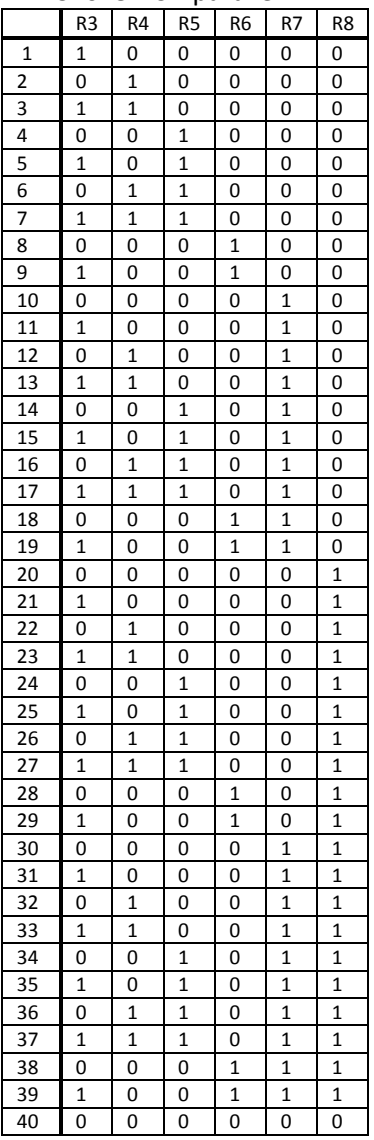

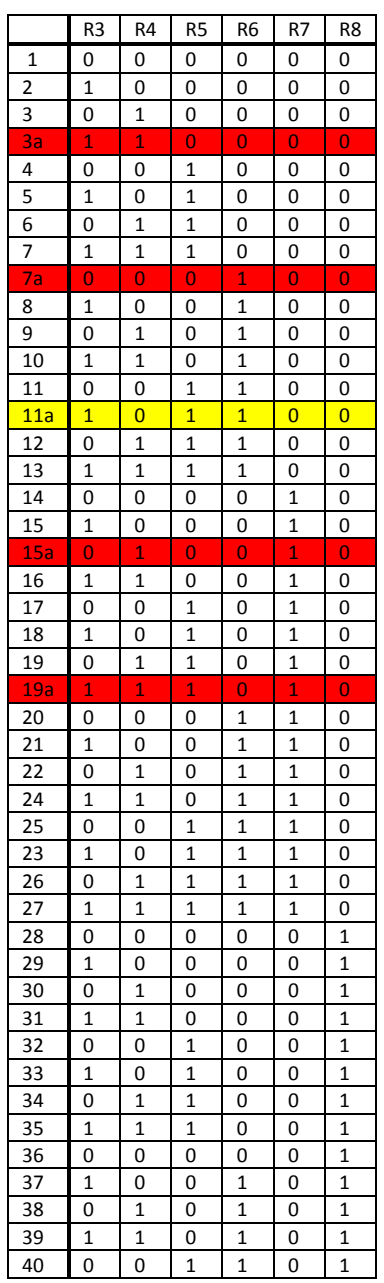

# De operation mode, default instelling, ( geen enkele verbinding vanaf R naar K1 tijdens opstarten.)

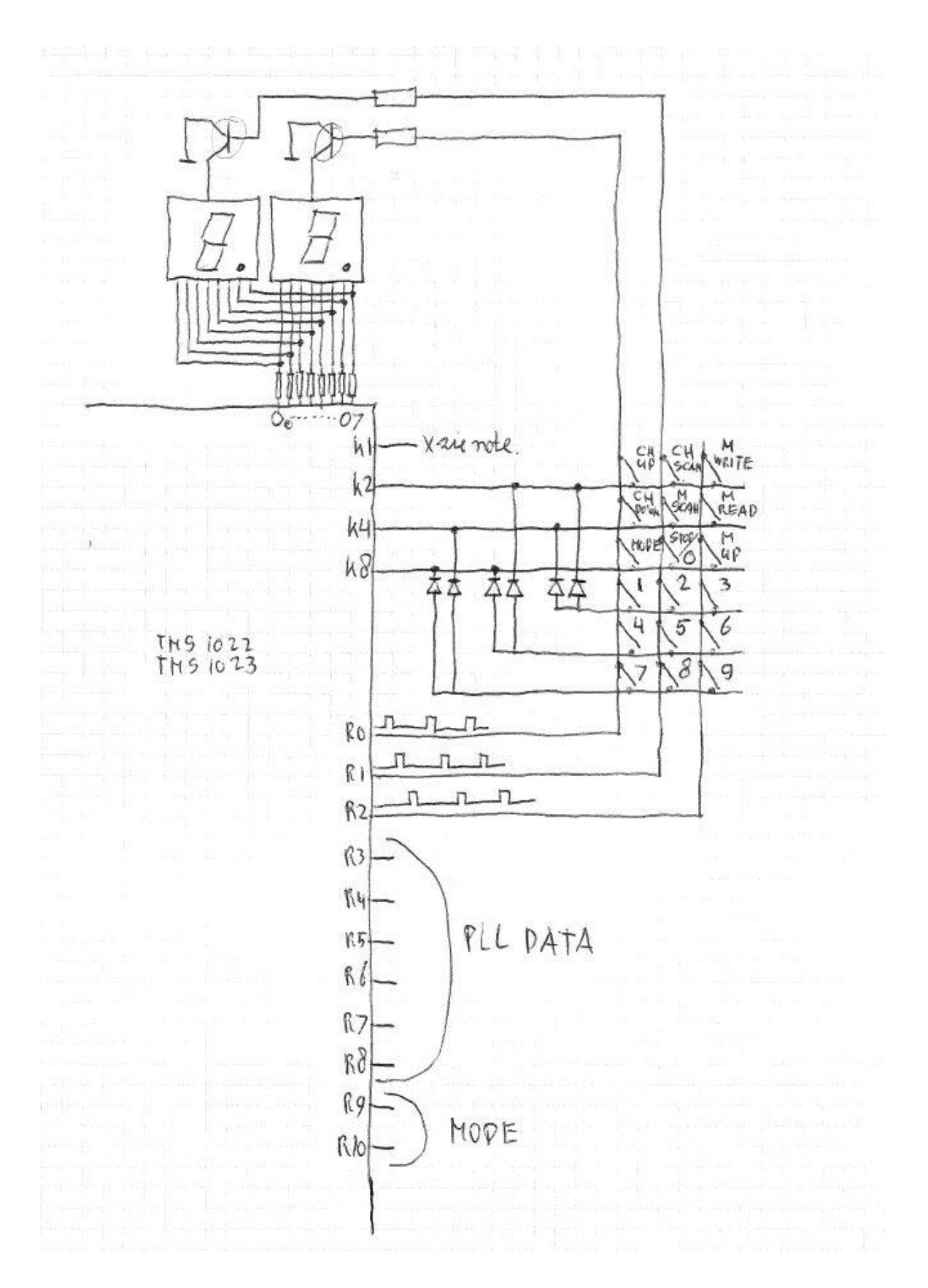

## Toetsenbord matrix tabel

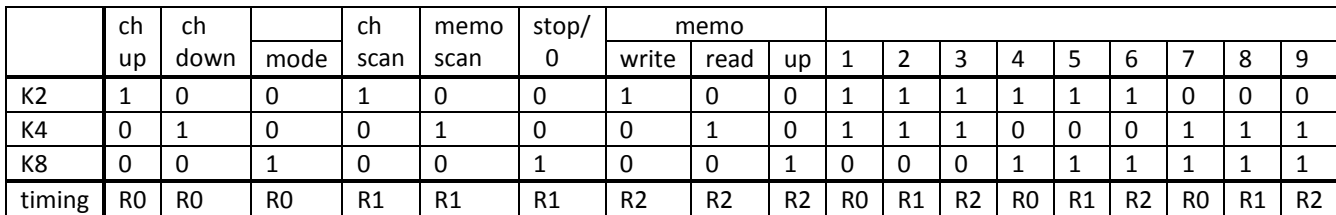

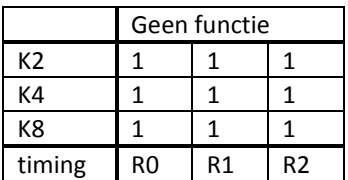

(Als je nu goed kijkt in het schema van de Philips 22AP399 kun je zien hoe ,E/CH9 wordt gemaakt, om kanaal 9 te kiezen moet eerst de 0 en dan de 9 ingedrukt worden).

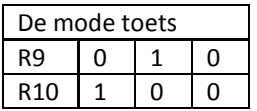

De mode toets wordt bv. gebruikt om te schakelen tussen AM , LSB , USB , het leuke is dat deze waarde ook met de 5 geheugen kanalen wordt bewaard.

De K1 ingang

Deze wordt niet gebruikt voor de toetsen uit te lezen.

Hij heeft 3 functies.

1- initialisatie ( al uitgelegd).

2- aan de timing output R0, de toetsen werken niet meer ( handig tijdens het zenden).

3- aan de timing output R1, scan functie, deze kun je via bv. de squelch met een schakeltransistor R1 door schakelen naar K1 om scannen te starten en te stoppen.

Ook heb ik nog de timing output R2 aan K1 getest, doet niets.

Ook heb ik nog de timing output R2 getest op het display, doet niets.

# En zo gaat dat bij de Philips 22AP399

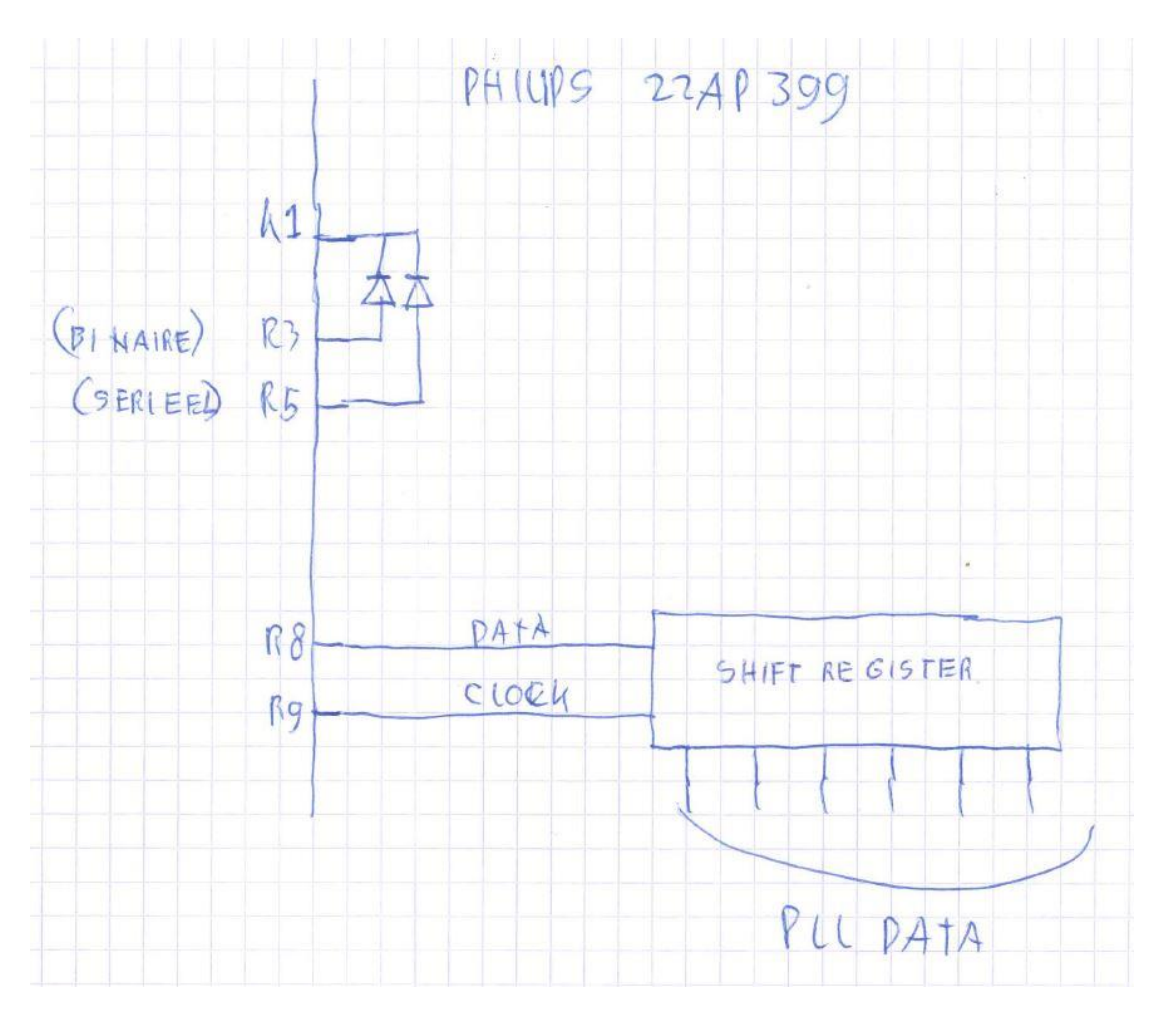

Het grappige is dat de mode toets nu ook op de R8 en R9 uitgang werkt, zal wel een bug in de software zijn.

Zover ik weet zijn de TMS1022 en TMS1023 gelijk aan elkaar ,ze hebben alleen een andere PLL data rom tabel.

Een voorbeeld van een advertentie van een luxe bak met een TMS1023 , eind jaren 70.

THE COMPUTER-BASED BASE

40 AM/80 SSB CHANNELS

# **NEW ROBYN MICRO/MEMO/SCAN SUPER CB.** ALL THE FEATURES AT HALF THE PRICE.

### THE COMPUTER THAT SPEAKS IN CB-ROBYN SB-540D.

**LANGUARDS** 

It's obvious the computer age has arrived for CB when you check our this new ROBYN base station ... microprocessor, large scale integrated circuitry, memories, information scanning, computer keyboard, digital readouts . . . all the latest technology. It's also abvious the 50-540D is way out front in<br>value, too. You wan't find all these features on any other set for under \$1000-but ROBYN has them for just \$529.95!

#### COMPARE THE SB-540D ADVANCED TECHNOLOGY.

Microprocessor-A computer in itself for precise control. 5 Programmable Memories-for instant return to your favorire channels. Automatic 2-Speed, 2-Mode Scanning-just rouch a button to scan all 40 channels, touch another for slow scanning, and another to scan Memory Channels only Computer Keyboard-everything at your fingertips-punch unique revocata exemining ai your imperies epinario.<br>Up a special channel, program the memories, reprogram at will, initiate scanning, select scan time (240 msec/ch or 2 sec/ch), or Stop the action. Computer-Designed PLL Synthesizer-precise frequency generation. Digital Channel<br>Readouts-big red LEDs. Digital Clock-big red LEDs, 12 hr. format; front panel set burtans. Dual Meters-received signal strength/transmitted RF power and SWR. 40 AM/80 SSB Channels-maximum versatility. 4 Modes-AM, Lower Sideband. Upper Sideband. and PA selected by switch and<br>push-button. Full 4 Warts AM, 12 Warts PEP 558-rfull legal<br>limit without compromise. 100% Modulation—again no compromise. Dual Gare MOSFETs-great receiver sensitivity (0.5 µV AM, 0.3 µV SSB) and less noise. Super Adjacent Channel Rejection-better than -70 dB for reduced interference. Triple IF Amplifiers-plus ceromic filters-high gain and sharp selectivity. Built-In Audio Compressor Amplifier-higher average modulation levels. Exclusive Dual Clarifier Controls-one on the front panel, one on the ROBYN Clar-O-Mic microphone for rocking chair operation when communicating with 2 or more stations. Switchable Noise Blanker/Automaric Notse Limiter-Blanker wipes out impulse noise (ignition, etc.), the Limiter operates on AM, Plus<br>Volume, Squelch, RF Gain, Mic. Gain, and SWR Calibrate controls. TX and RX LEDs indicate function. Speaker Switch selects internal or external speakers. Front Panel Speaker-easy to hear. Hi-Power Audio-3.5 watts-easy to listen to. Separate Power Switch-no need to distutb volume control setting or clock continuity. 12 VDC or 117 VAC Operation-built-in supplies so the SB-540D is ready to goorywhere

ក់កំកំ  $5577$ 

> $-$ SB $-$ 540D **TRANSCEIVER**

ROBYN-

#### **BRAINY AND BEAUTIFUL.**

Obviously smart, but also easy to look at Big, easy-to-use<br>size—front panel is 1634" wide and 51%" high in brushed aluminum (or black if you prefer) with convenient assist-handles and matching knobs. Wood-grain vinyl-clad wrap-around cabinet.

ROBYN SB-540D-the computer-based baseanother SUPER CB. Everything you've come to expect from ROBYN-and more. For less.

See your ROBYN dealer or write for full details. See Robyn at CES Booth 1905

# **ROBYN EXPRESS ATIONAL INC.**

10901 Northland Drive, Rockford, Mich. 49341 TWX 22-6393, PH, 616/866-1557

#### **HOME OF THE SUPER CBs**

Prices and specifications subject to change without

19 years of CB pioneering

CIRCLE 17 ON READER SERVICE CARD

# Nog wat foto's

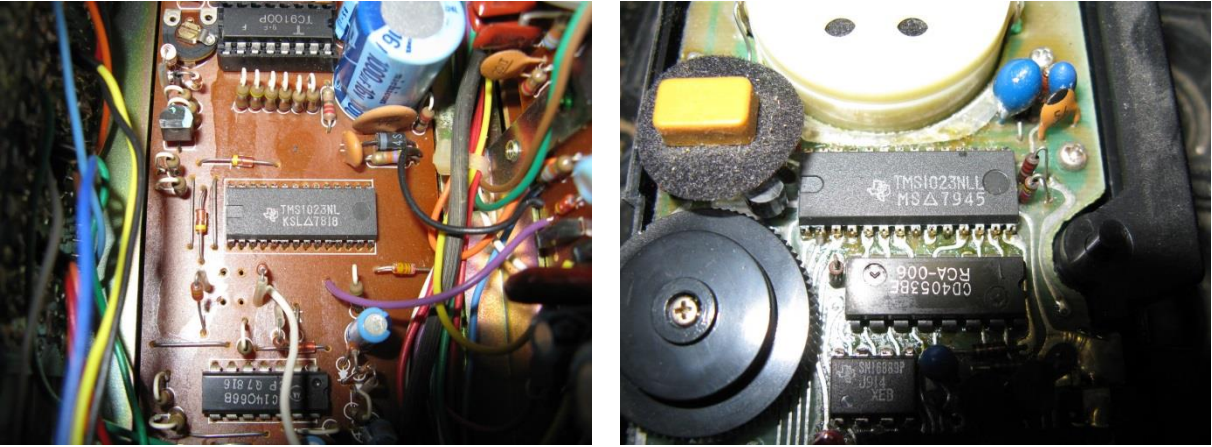

Zodiac - Diplomat 12 /23 en Homer 40 Philips 22AP399

Zo hier laat ik het voorlopig bij als ik weer nieuwe dingen ontdek zal ik het er in zetten en het document wat mooier en netter maken en zo.

Veel knutsel en tokkel plezier.

Frank - febr. 2016